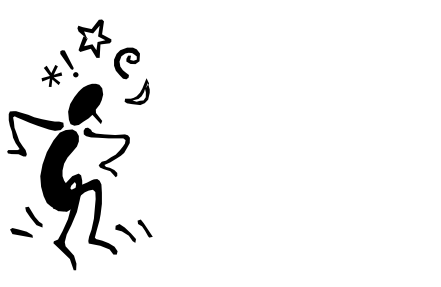

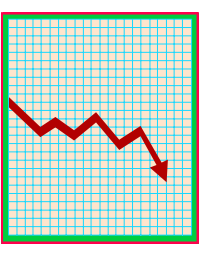

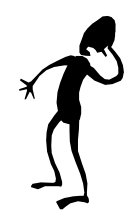

# **Das Unternehmen der irren Busfahrer macht Konkurs !?!**

Irgendwie sieht es gar nicht mehr gut aus für das Unternehmen der irren Busfahrer in London. Immer wieder verschwindet ein Bus auf "Nimmerwiedersehen" und muss ersetzt werden. Das Unternehmen macht immer grössere Verluste. Der Chef Mister X des Unternehmens schwankt zwischen Verzweiflung und grosser Wut. Er weiss nicht mehr weiter. Er muss sicherstellen, dass Busfahrten nur bei Haltestellen beginnen, die garantieren, dass der Bus innerhalb der Stadt bleibt.

Sollte dies nicht gelingen, wird das Busunternehmen Konkurs anmelden müssen.

In dieser Situation hat sich Mister X an Harry Potter gewandt. Dieser hat ihm die Formel gegeben, die beschreibt, wie die Busse fahren. Nun braucht er aber noch eine graphische Darstellung der Stadt, in der alle Gebiete markiert sind, von denen die Busse starten dürfen. Er wendet sich an Dich. Vielleicht kannst Du ihm ja helfen und ein solches Bild mit dem Computer erstellen.

Bis jetzt habt Ihr ein Applet geschrieben, welches es euch erlaubt hat, die Fahrstrecke ausgehend von einem bestimmten Punkt zu berechnen. Mit der Berechnung habt Ihr aufgehört, sofern

- (a) der Bus die Stadtgrenzen verlassen hat, oder
- (b) der Bus nach 20 (bzw. MAXITER) Haltestellen immer noch im Stadtgebiet war. In diesem Fall haben wir angenommen, dass er in der Stadt bleiben wird.

Jede einzelne, während der Berechnung abgefahrene, Strecke wurde mit Hilfe des Applets gezeichnet.

Um die von Mister X gewünschte grafische Darstellung zu erzeugen, hast Du schon alles am Mittwoch und Donnerstag gelernt.

- Du kannst entscheiden, ob eine Bushaltestelle "gut" ist (eine Haltestelle ist gut, wenn der Bus nach MAXITER Stationen immer noch innerhalb der Stadt ist).
- Du weisst, wie man einen Punkt zeichnet.

### **1. Schritt**

Überlege Dir, wie ein Programm aussehen könnte, das den von Mister X gewünschten Plan erzeugt. Skizziere die Struktur des Programmes auf Papier.

Denke daran, dass du das Java Programm Busplan.java vom Donnerstag weiterverwenden möchtest. Was wird sich am Programm ändern?

#### **2. Schritt**

Jetzt soll für jeden Punkt auf dem Bildschirm gerechnet werden, ob er sich als Startpunkt für die Mandelbus-Linie eignet. Berechne für jeden Punkt (i,j) die Stadtplan-Koordinaten und zeichne einen schwarzen Punkt an die Stelle (i,j), wenn der Bus mindestens MAXITER Stationen in London bleibt.

Die Bus-Fahrstrecken wollen wir jetzt nicht mehr einzeichnen. Entferne deshalb die Methodenaufrufe zeichneFahrstrecke(...) und das schlafe(...) aus der Methode berechneFahrstrecke(...).

*Hinweis:* Damit du etwas siehst, rufe am Schluss die Methode **repaint()** auf. Erst durch sie wird der Stadtplan am Bildschirm angezeigt. Damit du den Zeichnungsvorgang beobachten kannst, könntest du repaint() auch immer nach einigen berechneten Punkten aufrufen.

An diesem zweiten Schritt wirst du eine Weile arbeiten. Du wirst auch einige Java Elemente wie for Schleifen oder if-Anweisungen benötigen. Überlege dir als erste Hürde, wie du jeden einzelnen Bildschirmpunkt abläufst. Als nächstes überlegst du, wie du die Koordinaten umrechnest. Die Methoden sind schon vorgegeben, du brauchst sie nur aufzurufen. Dann berechnest du die Fahrstrecke und dann zeichnest du wenn nötig den Punkt.

#### **3. Schritt**

Schau dir die Figur ein wenig genauer an. Spiele ein wenig mit den Konstanten XMIN, XMAX, YMIN und YMAX. Damit kannst du in die Figur hineinzoomen. Teilweise ist es sinnvoll auch MAXITER zu verändern.

Wenn du diesen Schritt gemeistert hast, bist du schon am Ziel. Für die Schnellen gibt's noch eine Zusatzaufgabe.

## **Zusatzaufgabe**

Anstatt die Punkte der Stadt weiss zu lassen, bei denen es sich nicht lohnt, Mandelbusse einzusetzen, können wir auch diese Punkte nach dem Wert von berechneFahrstrecke(...) einfärben. In der "Java Kurzreferenz – Für Fortgeschrittene" gibt es einen Abschnitt darüber, wie man in Java Farben gebrauchen kann.

Wie genau du die Farben verwendest, ist dir überlassen. Beginne mit einer einfachen Färbung, z.B. alles unter 5 färbst du rot ein, den Rest blau. Komplizierter wird es, wenn die Farben unabhängig vom gewählten MAXITER sein sollen. Verwende z.B. die Regenbogenfarben. Oder wiederhole die Farben immer wieder.

Es gibt viele Möglichkeiten! Lasse deiner Kreativität freien Lauf. Kreativität ist auch ein wichtiger Punkt beim Programmieren (und als Informatikerin).